# **OFFICE OF THE REGISTRAR::DIBRUGARH UNIVERSITY::DIBRUGARH**

No. DU/DR-A/8-1/21/030 Date: 12.01.2021

# **NOTIFICATION**

Sub: **Syllabi of Skill Enhancement Course (SEC) for B.A./B.Sc./B.Com. Programmes in CBCS (Notification-V)**.

In continuation to the notification (Notification-I) issued by the office of the undersigned *vide Memo No. DU/DR-A/8-1/20/1089, dated 18.12.2020 regarding syllabi of SECs* and under report to the Under Graduate Board, the Hon'ble Vice-Chancellor, Dibrugarh University is pleased to approve the following syllabi as the Two (02) Credit Skill Enhancement Courses (SECs) for the B.A./B.Sc./B.Com. Programmes in CBCS with immediate effect.

- **1. Web Design**
- **2. Photoshop**
- **3. Adobe InDesign**
- **4. Library and Information Science**
- **5. Human Rights**

*All other conditions as mentioned in the aforementioned notification shall remain* 

*same.*

**PEL** 

 (Dr. B.C. Borah) Joint Registrar (Academic) Dibrugarh University

Copy to:

- 1. The Hon'ble Vice-Chancellor, Dibrugarh University, for favour of information.
- 2. The Deans, Dibrugarh University, for kind information.
- 3. The Heads/Chairpersons of the Teaching Departments/Centres of Studies, Dibrugarh University, for kind information.
- 4. The Director, IQAC, Dibrugarh University, for information.
- 5. The Controller of Examinations, Dibrugarh University, for information.
- 6. The Director, College Development Council, Dibrugarh University, for information.
- 7. The Principals of the Colleges/Institutes affiliated to Dibrugarh University offering B.A./B.Sc./B.Com. Programes in CBCS for kind information and necessary action.
- 8. The Joint Registrar (Administration), Dibrugarh University, for information.
- 9. The Joint/Deputy Controllers of Examinations-'C' and 'A', Dibrugarh University, for information.
- 10. The Academic Officer, Dibrugarh University, for information.
- 11. The System Administrator, Dibrugarh University, for information.
- 12. The Programmer, Dibrugarh University, requesting him to upload the notification in the website. 13. File.

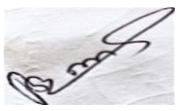

 (Dr. B.C. Borah) Joint Registrar (Academic) Dibrugarh University

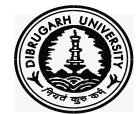

# **OFFICE OF THE REGISTRAR::DIBRUGARH UNIVERSITY::DIBRUGARH**

# **The syllabi of the**

# **Skill Enhancement Courses for the B.A./B.Sc./B.Com. Programmes in CBCS (For All Subjects of all Streams including both Honours and Non Honours)**

*(Approved by the Hon'ble Vice-Chancellor, Dibrugarh University under report to the Under Graduate Board, Dibrugarh University)*

*Reference: Notification issued vide No. DU/DR-A/8-1/21/030, dated 12.01.2021* 

This Notification contains the syllabi of:

- **1. Web Design**
- **2. Photoshop**
- **3. Adobe InDesign**
- **4. Library and Information Science**
- **5. Human Rights**

# **Subject: Web Design**

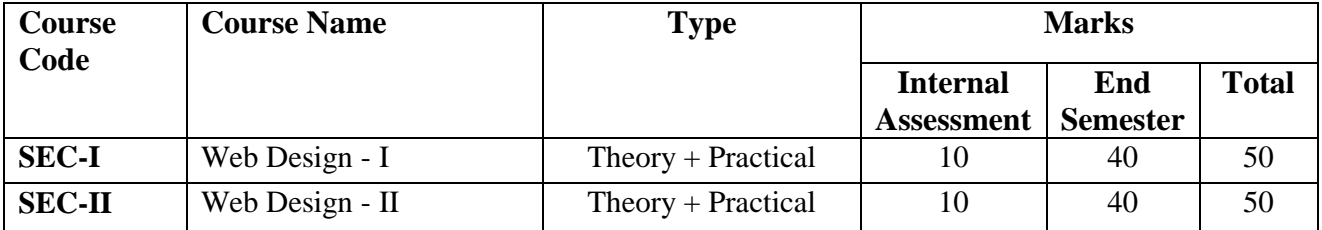

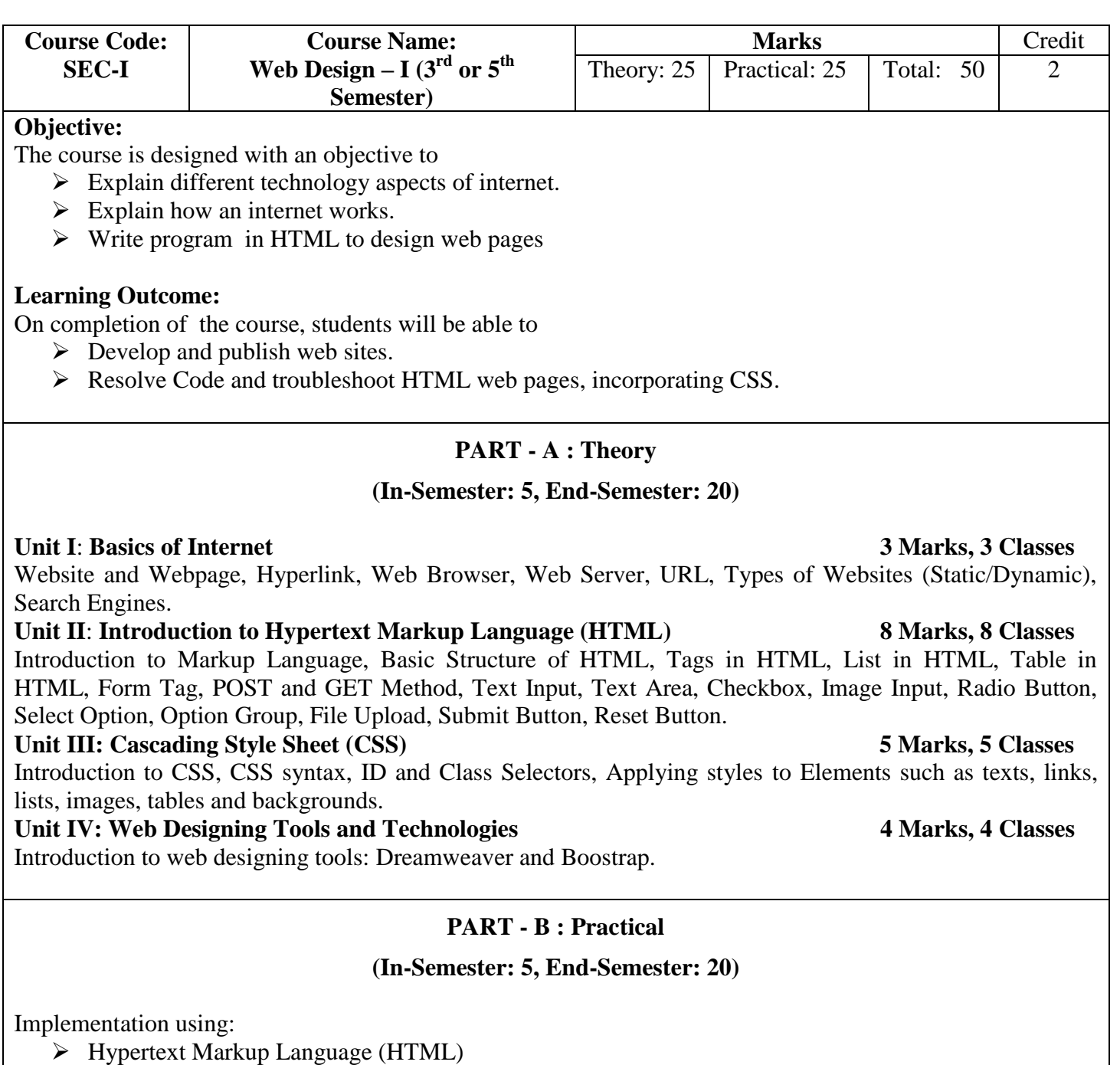

- Cascading Style Sheet (CSS)
- Use of Dreamweaver and Bootstrap

- 1. Jain V.K. ,"*O Level Module - M 1.2 - Internet& Webpage Designing*"– BPB Publications,2015
- 2. Whiteley D, "E Commerce: Strategy, Technologies and Applications", Tata McGraw hill, 1<sup>st</sup> edition.
- 3. Joseph P.T., **"**E-Commerce An Indian Perspective (Second Edition)", S.J. Presentice-Hall of India
- 4. Leon A. and Leon M.,"Internet for Everyone", Vikas Publishing House Pvt. Ltd,New Delhi.

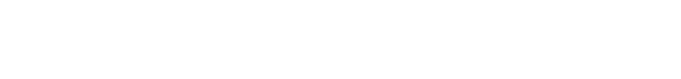

# Page **4** of **19**

### **Course Code: SEC-II Course Name: Web Design – II** ( $4^{\text{th}}$  or  $6^{\text{th}}$ **Semester) Marks** Credit Theory:  $25$  Practical:  $25$  Total:  $50$  2

# **Objective:**

The course is designed with an objective to

- Design webpage using HTML5, JavaScript.
- $\triangleright$  Write program in PHP to design web pages.

# **Learning Outcome:**

On completion of the course, students will be able to

- $\triangleright$  Develop and publish web sites.
- Resolve Code and troubleshoot web pages incorporating HTML5, JavaScript and PHP.

# **PART - A : Theory**

# **(In-Semester: 5, End-Semester: 20)**

# Unit I: Introduction to HTML5 4 Marks, 4 classes

Concept of HTML 5, Features of HTML5, Doc type, New Structure Tags- Filed Validation, Placeholder, Email, number, date range, Audio Tag, Video Tag.

# Unit II: Basics of JavaScript 6 Marks, 6 classes

JavaScript Overview, syntax & conventions, Variables, Expressions, Looping statements, Functions, Arrays Objects, Events - onClick, on Mouse Over, on Submit, on Focus, on Change, on Blur, on Load, onUnload, Alerts, Prompts & Confirms.

# Unit III: Basics of PHP & MySQL 10 Marks, 10 classes

Introduction to PHP file, Operators and expressions; Conditional statements and iterations in PHP; Introduction to MySQL, Connecting to the Database selecting the Database Table, Executing commands and closing the connection to the Database.

# **PART - B : Practical**

# **(In-Semester: 5, End-Semester: 20)**

Designing of Web page using HTML5, JavaScript and PHP.

- 1. Jain V.K. ,"*O Level Module - M 1.2 - Internet& Webpage Designing*"– BPB Publications,2015
- 2. Whiteley D, "*E Commerce: Strategy, Technologies and Applications*", Tata McGraw hill, 1<sup>st</sup> edition.
- 3. Joseph P.T., **"**E-Commerce An Indian Perspective (Second Edition)", S.J. Presentice-Hall of India
- 4. Leon A. and Leon M.,"Internet for Everyone", Vikas Publishing House Pvt. Ltd,New Delhi.

# **Subject: Photoshop**

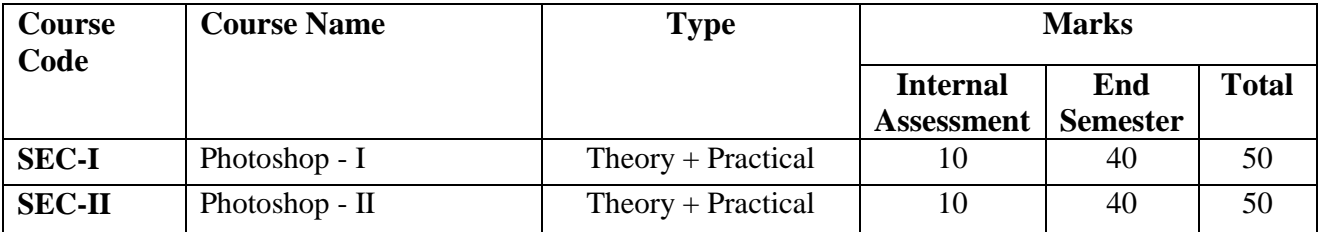

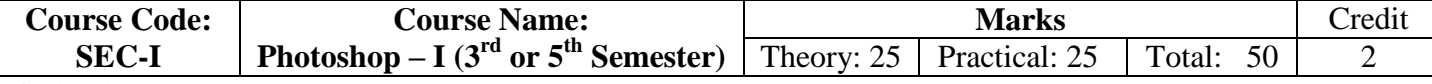

The course is designed with an objective to

 $\triangleright$  Identify and use the elements of the Photoshop.

# **Learning Outcome:**

On completion of the course, students will be able to

Demonstrate knowledge of importing, exporting, organizing, and saving.

# **PART - A : Theory**

### **(In-Semester: 5, End-Semester: 20)**

### **Unit I: Introduction 6 Marks, 6 Classes**

The Photoshop Interface, setting up a new Photoshop document, Saving a new document, The Default Palettes, Working with Photoshop Palettes, The Photoshop Toolbox and Options bar, Using Guides and Ruler, Supported import in export image formats, Opening an Image in Photoshop, Creating Images in Photoshop, Saving Images in Photoshop, Basic Image Editing, Changing Image Size, Cropping an Image, Changing Color/Bit Depth, Optimizing Images using Save for Web, Working with Color in Photoshop.

### **Unit II: Photoshop Tools and Transforms I 7 Marks, 7 Classes**

Parts of the Toolbox, Toolbox Shortcuts, Tools Options, Marquees, Magic wand Lassos, Move tool, Crop tool, Slice tools, Pencil, Paintbrush, Eraser tools, History brushes, Clone tamp-Pattern stamp, Healing brush tool, Retouch tool, Gradient, Paint bucket, Burn- Dodge-Sponge, Blur-Sharpen-Smudge, Shapes-Line rectangle- polygon-custom shapes, Path.

### **Unit III: Photoshop Tools and Transforms II 7 Marks, 7 Classes**

Selection tool, Pen tool, Type tools, Notes tool-Audio annotation, eyedropper-Color sampler- Measure tool, Hand-Zoom, Quick mask-Screen modes, Jump to Image Ready, Back ground and Foreground. Using Free transform, Move, Rotate, Scale, Skew, Distort, Perspective, Flip-vertical, horizontal, Invert Rotate 1800, Rotate 900 CW, Rotate 900 CCW.

# **PART - B : Practical**

# **(In-Semester: 5, End-Semester: 20)**

 $\triangleright$  Practical shall be based on each unit of theory.

- 1. Adobe Photoshop Bible, Dayley and Dayley, Wiley India Publication.
- 2. Photoshop in Easy Steps 1st Edition (Paperback), Robert Shufflebotham, Tata Mc Graw-Hill Publication.
- 3. Adobe Photoshop-Classroom in a Book 1st Edition, Adobe Creative Team, Pearson Publication.

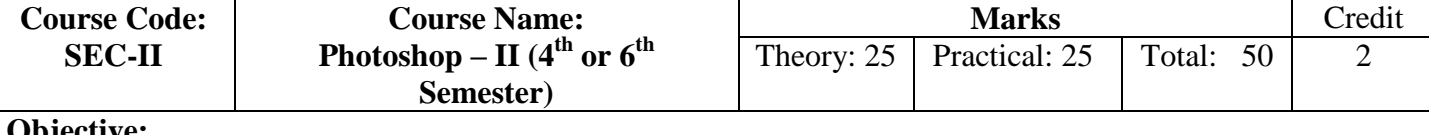

The course is designed with an objective to

 $\triangleright$  Identify and use the different aspects of image and text editing.

# **Learning Outcome:**

On completion of the course, students will be able to

- Demonstrate knowledge of layers and masks.
- $\triangleright$  Demonstrate knowledge of producing and reusing images.

# **PART - A : Theory**

### **(In-Semester: 5, End-Semester: 20)**

### **Unit I:** Photoshop Layers and Channels **6 6 Marks, 6** Classes

About Layers-Fill and adjustment layers, The Layer Palette, Naming Layers, Creating Layers, Deleting Layers, Viewing Layers, Moving Layers, Layer Opacity, Locking Layers, Merging Layers, Layer modes and blending options, Image composting using layers. About channels, Channel palette, Creating and viewing Channels, Modifying channels, Deleting channels, Alpha channels and masks.

### **Unit II: Photo enhancement and Color correction 6 Marks, 6 Classes**

Changing Levels, Changing Curves, Color balance, Changing Brightness and Contrast, Changing Hue Saturation and Brightness, Changing a grayscale image to a colored image. Histogram, Gradient map, Desatuarate, Invert, Color replace, Selective color, Equalize, Threshold, Channel mixer, Posterize, Changing background using layer composting.

# **Unit III: Text editing in Photoshop 8 Marks, 8 Classes**

About the type layer, Creating vertical and horizontal types, Point and paragraph text creation, using horizontal and vertical type mask tools, Using Character palette for text editing, Choosing a font, Changing the type color, Choosing a type size, specifying kerning and tracking, Using fractional character widths, specifying baseline shift, applying underline and strikethrough, Text alignment and justification, Specifying anti-aliasing, Creating text warp, Rasterizing type, Converting type to shapes, Adding effects to text.

### **PART - B : Practical**

### **(In-Semester: 5, End-Semester: 20)**

- $\triangleright$  Photoshop Layers and Channels
- $\triangleright$  Photo enhancement and Color correction
- $\triangleright$  Text editing in Photoshop

- 1. Adobe Photoshop Bible, Dayley and Dayley, Wiley India Publication.
- 2. Photoshop in Easy Steps 1st Edition (Paperback), Robert Shufflebotham, Tata Mc Graw-Hill Publication.
- 3. Adobe Photoshop-Classroom in a Book 1st Edition, Adobe Creative Team, Pearson Publication.

# **Subject: Adobe InDesign**

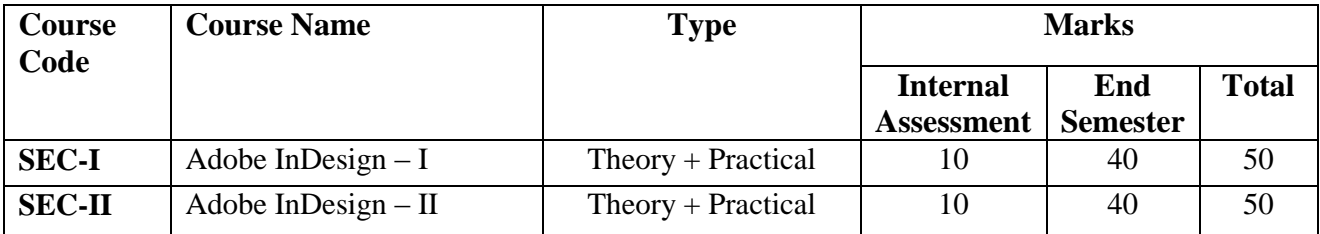

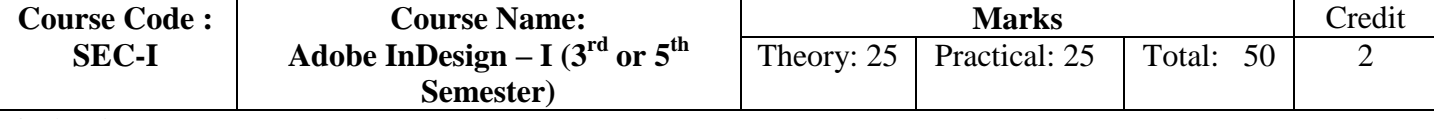

The course is designed with an objective to

 $\triangleright$  Explain various aspects / concepts of Adobe InDesign.

# **Learning Outcome:**

On completion of the course, students will be able to

 $\triangleright$  Print & Create Digital Media Publication Using Adobe InDesign.

# **PART - A : Theory**

# **(In-Semester: 5, End-Semester: 20)**

# **Unit I**: Work Area and Documents **4** Marks, 4 **Classes**

Arranging palettes, customizing workspace, palette menus, navigation and magnification, layers, context menus, selecting objects, using help, Starting new documents and page size, master pages, footers, placeholder master, applying master and overriding master, editing master pages

Modifying and resizing text frames, modifying and resizing graphic frames, wrapping graphics, creating and duplicating frames, rotating and aligning objects

# **Unit III**: **Text editing 9 Marks, 9 Classes**

managing fonts, creating and entering text, creating headline, flowing text, working with styles, aligning text, threading text, changing number of columns, changing text alignment, character style, find and Replace and Spell check, text on a path, vertical spacing, baseline grid, space above and below paragraph, font and type style, paragraph alignment, special font features and drop cap, fill and stroke for text, kerning and tracking, working with tabs, rule for paragraph

# **Unit IV**: **Working with color 4 Marks, 4 Classes**

Adding color to swatch palette, applying color to objects, dash stroke, gradient, tint, spot color, apply color to text, apply color to object, creating and applying gradient swatch

# **PART - B : Practical**

# **(In-Semester: 5, End-Semester: 20)**

Implementation using:

- Work Area
- > Documents
- $\triangleright$  Frames
- $\triangleright$  Typography
- $\triangleright$  Working with color

N.B. : The University recommends that the Practical be done in the Adobe InDesign software. However, if this version is not available, the same may be done in Adobe PageMaker.

# **Books:**

- 1. InDesign in easy Steps, Tata Mcgraw Hill
- 2. InDesign CS5 in simple Steps, Dreamtech Press

### Page **9** of **19**

# **Unit II**: **Frames 3 Marks, 3 Classes**

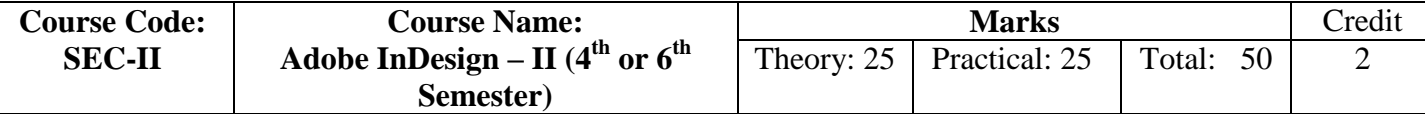

The course is designed with an objective to

 $\triangleright$  Explain various aspects / concepts of Adobe InDesign.

### **Learning Outcome:**

On completion of the course, students will be able to

 $\triangleright$  Print & Create Digital Media Publication Using Adobe InDesign.

# **PART - A : Theory**

### **(In-Semester: 5, End-Semester: 20)**

# Unit I: Importing and linking graphics **4 4 Marks, 4 Classes**

Adding graphics, vector and bitmap graphics, managing links to imported, graphics, updating graphics, clipping paths, settings for display performance, library to manage objects

### **Unit II**: Tables, Vector graphics 6 **Marks**, 6 **Classes**

Importing and formatting a table, formatting borders and alternating row colors, graphics within tables, formatting text in table, character style to table text, adjust column size, Document grids, applying color to path, pencil tool, pen tool, drawing curve and straight segments, compound path, slicing a path with scissor, adding end shape to open path, creating texture effects, inline graphics.

### **Unit III**: **Transparency 3 Marks, 3 Classes**

Transparency setting, opacity of objects, blending modes, feathering, transparency settings for EPS images, drop shadow.

# **Unit IV**: **Interactive document 3 Marks, 3 Classes**

Bookmarks, hyperlinks, navigation buttons, adding a movie, button with rollover and down states, adding an action to button, exporting to pdf.

# **Unit V**: **Book, Printing and preparation 4 Marks, 4 Classes**

Defining a book, creating book file, order and pagination, table of content, maintaining consistency, synchronizing book document, updating table of content, indexing the book Preflight, package, separation preview, transparency preview, transparency flattener preview, printing proof.

# **PART - B : Practical**

### **(In-Semester: 5, End-Semester: 20)**

Implementation using:

- $\triangleright$  Importing and linking graphics
- $\triangleright$  Tables
- $\triangleright$  Vector graphics
- $\triangleright$  Transparency
- $\triangleright$  Interactive document
- $\triangleright$  Book
- $\triangleright$  Printing and preparation

N.B. : The University recommends that the Practical be done in the Adobe InDesign software. However, if this version is not available, the same may be done in Adobe PageMaker.

- 1. InDesign in easy Steps, Tata Mcgraw Hill
- 2. InDesign CS5 in simple Steps, Dreamtech Press

# **Skill Enhancement Course on Library and Information Science for Undergraduate (B.A./B.Sc./B.Com.) Programmes in CBCS (For All Subjects of all Streams including both Honours and Non Honours), Dibrugarh University**

# **Course Title**: **Basics of Library and Information Science Studies**

**Nature of the Course**: Skill Enhancement Course (at par with the SEC Courses enlisted in D.U. Regulations for U.G. Programmes in the CBCS)

**Transaction of the Course**: As this skill enhancement course is meant for Under Graduate programme and will be taught in the affiliated Colleges under Dibrugarh University, the Librarians of the Colleges are mostly acquainted with the subject matter, hence the College Librarian with requisite qualifications may be entitled as Course Teacher. Simultaneously the Librarian as Course Teacher is also entitled for Evaluation of the examination related matters as per DU regulation.

**Total Credit**: 2 (for each course)

**Distribution of Credits**: L (26), T (6), P (0).

**Distribution of Marks**: End Semester: 40 (i.e. 80 % of the total credit assigned) and In-Semester 10 (i.e. 20 % of the total credit assigned).

# **Course Objective:**

- 1. To foster a basic understanding on academic library system and services.
- 2. To acquaint with the enormous resources available on various domain of Knowledge.
- 3. To acquaint with the exponential growth of information & ensuring smoother access.
- 4. To enhance the information search skill and to make student efficient enough to identify qualitative information resources for study and research.

# **Learning outcomes: It will enable the students –**

- To foster a basic understanding on academic library system and services.
- To acquaint with the enormous resources available on various domain of knowledge.
- To acquaint with the exponential growth of information & ensuring smoother access.
- To enhance the information search skill and to make student efficient enough to identify qualitative information resources for study and research.

# **Course Outcomes:**

- Enabling students enrich their credibility of library use
- Ability enhancement in identifying and access the various sources of information.
- Augmenting information literacy skill for access and application.
- Ability to understand basics of library activities.

# The syllabus of the Skill Enhancement Course for Under Graduate Programmes in CBCS

# **Subject: Library and Information Science**

# Course Code: SEC-I (3<sup>rd</sup> or 5<sup>th</sup> Semester) **Course I: Basics of Library and Information Science** (TOTAL CREDIT: 2)

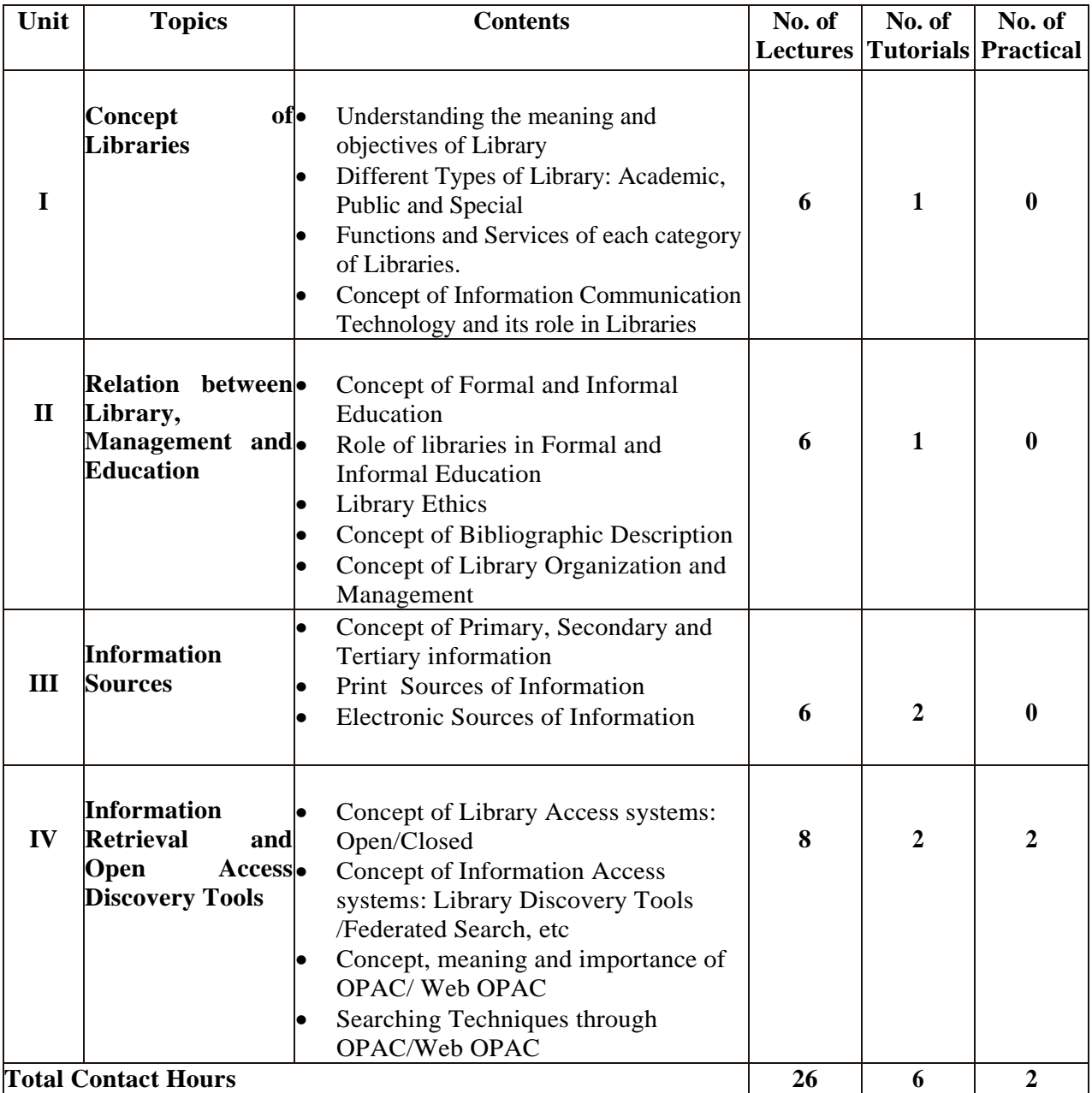

# The syllabus of the Skill Enhancement Course for Under Graduate Programmes in CBCS

# Subject: Library and Information Science Course Code: SEC-II (4<sup>th</sup> or 6<sup>th</sup> Semester)

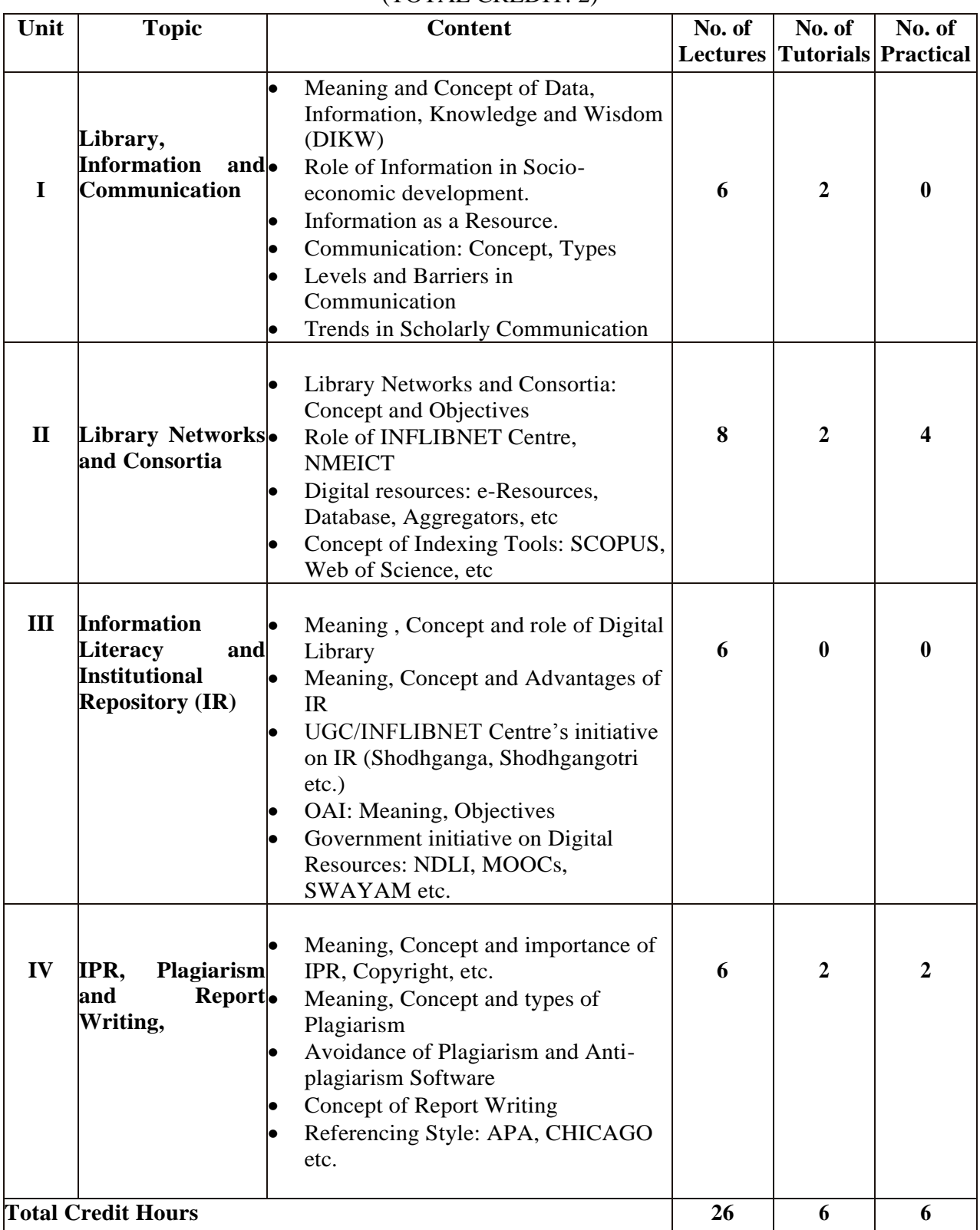

# **Course II: Library in ICT Environment** (TOTAL CREDIT: 2)

# **MODE OF ASSESSMENT: Internal Assessment: 10 Marks** (Sessional Test-I: 2.5 Marks; Sessional Test-II: 2.5 Marks; Presentation /Viva Voce/Group Discussion: 2.5 Marks; Attendance: 2.5 Marks)

### **Total Marks: 10**

# **End Semester Examination: 40 Marks** Unit I to Unit II: 2 long questions  $+ 2$  Short notes  $(8+8+2+2)=20$ Unit II to Unit IV:  $2 \text{ long questions} + 2 \text{ Short notes} (8+8+2+2)=20$

**Total Marks: 40**

### **Recommended Readings:**

1. Agarwal, U. K. (1999). Twentieth century: Library legislation in India, Udaipur, Shiva Publishers.

2. Chopra, Hans Raj. (1989). Librarianship: As a profession, Jodhpur: Jain Brothers.

3. Kesselman, Martin. Alan, &Weintraub, Irwin (Eds.) (2010). Global librarianship, New

York, Marcel Dekker Inc.

4. Panella, Deborah, & Mount, Ellis (2012). Basics of law librarianship, New York, Routledge.

5. Ranganathan, S. R. (1988). The five laws of library science. New Delhi:

SaradaRanganathan Endowment for Library Science.

6. Chowdhury, G. G. (2011). *Information users and usability in the digital age*. New York: Neal-Schuman Publishers, Inc.

7. Connor, E. (Ed.). (2006). *An introduction to reference services in academic libraries*. New York: Haworth Information Press.

8. Nicholas, D. (2000). *Accessing information needs: Tools, techniques and concepts for the internet age* (2nd ed). London: ASLIB.

9. Kaliammal, A. &Thamaraiselvi, G. (2005). *Role of ICTs in Library and Information Science*. New Delhi: Authorpress.

10. Rowley, J E. (1993). *Computer for Librarians.* London: Clive Bingley

11. De Smet, Egbert, and S, N. Dhamdhere. (2016). E-discovery tools and applications in modern libraries. IGI Global.

12. Fox, E. A., & Torres, R. S. (2014).Digital library technologies: Complex objects, annotation, ontologies, classification, extraction, and security.

13.Gupta, G. K.(2011) Database Management System. Tata McGraw-Hill Education.

14. Heath, T. & Bizer, C. (2011). Linked data [electronic resource]: Evolving the web into a global data space Morgan & Clypool.

15. Hitzler, P., Krotzsch, M. & Rudolf, S. (2010). Foundations of Semantic Web technologies, Chapman & Hall

- 16. Ryan,J.,&Capra,S.(2001).Information Literacy Toolkit: ALA
- 17. SCONUL(2007).The Seven Pillars of Information Literacy

Model.http://www.sconul.ac.uk/groups/information\_literacy/sp/model.html

- 18. Wikipedia.InformationLiteracy.https://en.m.wikipedia.org>wiki>information literacy
- 19. Chowdhury, G.G. (2004): Introduction to modern information retrieval (3rd Ed.,).
- 20. Ingwersen, P. (1992).Information Retrieval Interaction.UK: Taylor Graham.

# **SKILL ENHANCEMENT COURSE**

# **SUBJECT: HUMAN RIGHTS CREDIT: 02 [MARKS: 50 (IN-SEMESTER: 10; END-SEMESTER: 40)]**

# **COURSE CODE: SEC-I (3rd or 5th Semester) COURSE TITLE: HUMAN RIGHTS AND ENFORCEMENT MECHANISMS**

### **1.General course information:**

This course is to be taught as a General Elective Paper for the Degree of B.A./B.Com/B.Sc. Human rights are the fundamental rights of any human being. They are just like the asset to anyone. They are the interests which need to be protected in case of their violation. There is need of establishing the institutions and agencies for the protection of human rights all around the world .This paper acquaints the students and readers with the theories of human rights and also the mechanisms and agencies which deals with protection and safeguarding of human rights in a phased manner.

- 1.1. **Course title** Human Rights And Enforcement Mechanisms
- 1.2. **Course code** B.A./B.Com/B.Sc.
- 1.3. **Contact hours** 32 hours
- 1.4. **Credits** -2

### 2. **Course objective**

- i. To know the theories and concepts of human rights .
- ii. To understand about the institutions and it's mechanisms
- iii. To analyze theoretical knowledge and it's application.

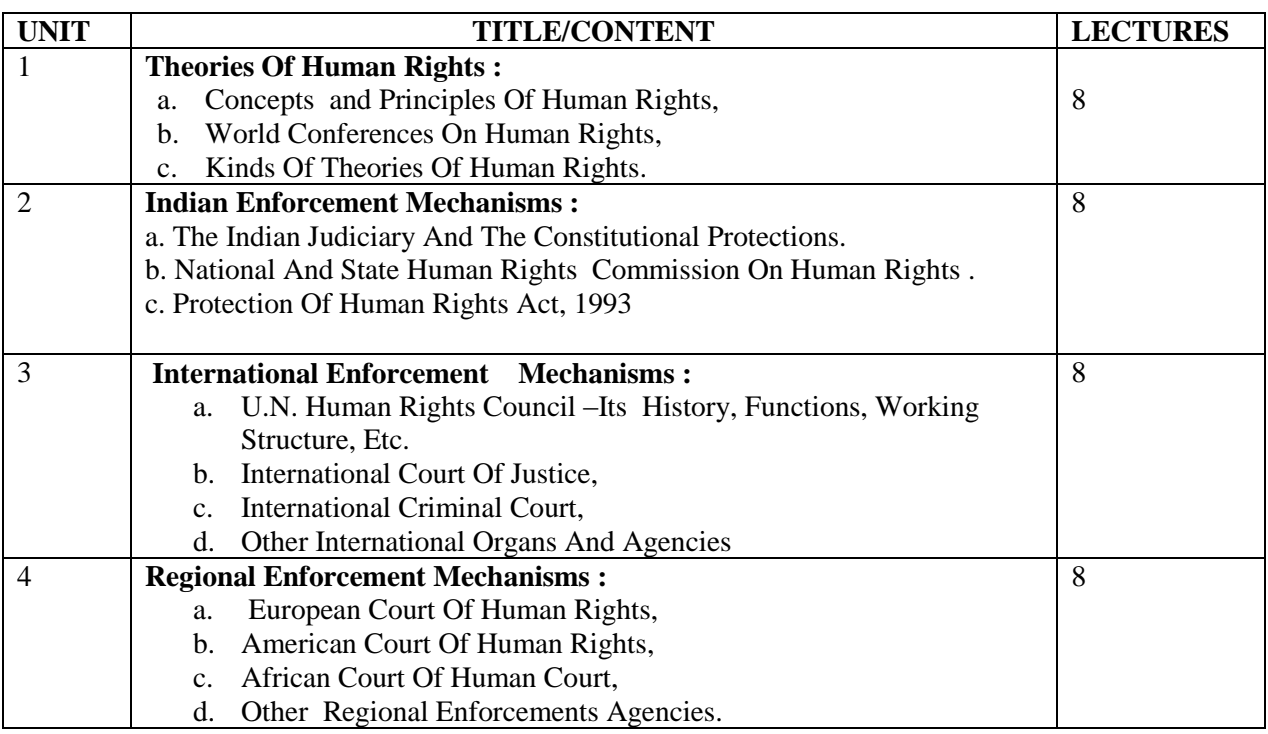

### **3. References-**

- i. S.K Kapoor, International Human Rights Law, Central Law Agency,
- ii. Ian Brownlie , Godwin Gill, Basic documents of human rights

iii. Philip Alstan, Human Rights

### **4. Outcome of the course:**

I. One will come to know the inspiring kinds of theories of human rights

ii. One will come to realize about the mechanisms which enforces the human rights laws for the protection of the rights aforesaid.

### 5. **Evaluation Pattern of course**

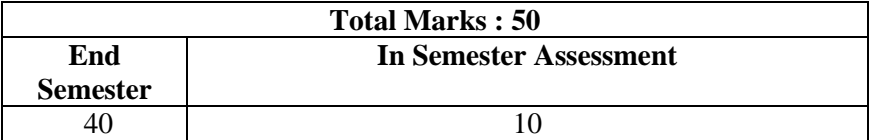

The progress of students will be continuously assessed throughout the semester by their attendance, participation in discussions during class lectures, tutorials, presentations writing of assignment on given topic from the syllabus. Internal and End semester exam may consist of long and short essay type questions, which will come from the text, classroom lectures and discussions and any other reading assigned.

\*\*\*\*\*

# **COURSE CODE: SEC-II (4th or 6th Semester) COURSE TITLE: HUMAN RIGHTS IN INDIA**

### **1. General course information:**

This course is to be taught as General Elective Paper for the Degree of B.A./B.Com/B.Sc. This course will provide the knowledge about human rights in India to the student in a comprehensive manner in one semester of the program.

- 1.1 **Course title:** Human Rights in India
- **1.2 Course code:** B.A./B.Com/B.Sc.
- **1.3 Contact hours: 32**
- **1.4 Credits: 2**

# **2. Course objective:**

The aim of the course paper is to provide knowledge about human rights to the student in a comprehensive manner:

- $\triangleright$  To understand the different issues, problems and challenges of human rights in contemporary world.
- $\triangleright$  To sensitise the students about human rights sufferings and identify the cases of human rights violation so that the students can be aware about the sources of remedies for justice.

### **3. Course Contents:**

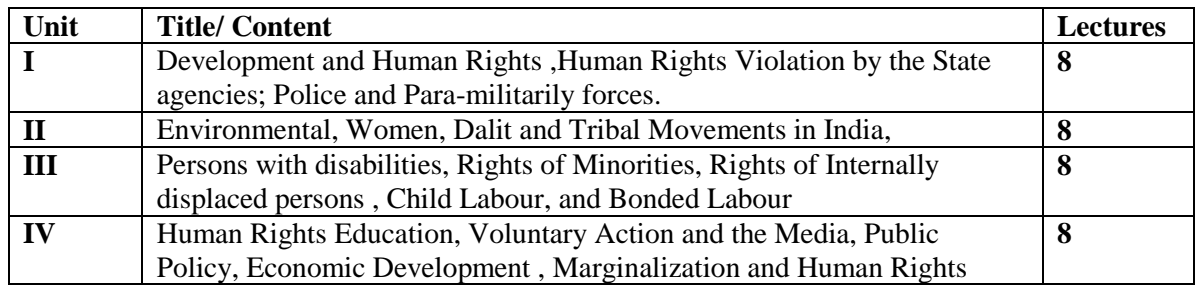

# **4. References:**

- $\triangleright$  Bhambri C.P. : Indian Politics (2000)
- $\triangleright$  Batra T.S. : Human Rights A Critique (1992)
- $\triangleright$  Brass, Paul: Politics of India Since Independence (1995)
- $\triangleright$  Chandoke, N. : State & Civil Society (1993)
- Desai, A.R. : Violation of Democratic Rights in India (1986)
- $\triangleright$  Haragopal, G. : Political Economy of Human Rights (1996)
- $\triangleright$  Kothari, R. : State Against Democracy (1986)
- $\triangleright$  Kohli, Atul : Democracy & Discontent (1988)
- $\triangleright$  Kohli, Atul : India<sup>r'</sup>s Democracy (1990)

**Note**: All latest volumes of above mentioned books must be preferred. The above list of books is not an exhaustive one.

### **5. Outcome of the Course:**

### **The student of this course will able-**

- $\triangleright$  To get comprehensive knowledge about conceptualization of human rights from its historical and philosophical origin.
- $\triangleright$  The students will be acquainted with different theoretical perspectives of human rights by studying the theories of some major human rights philosophers.
- $\triangleright$  The course will make foundation for advance knowledge in the field of human rights for research in the next semester course.

### **6. Evaluation pattern of the Course:**

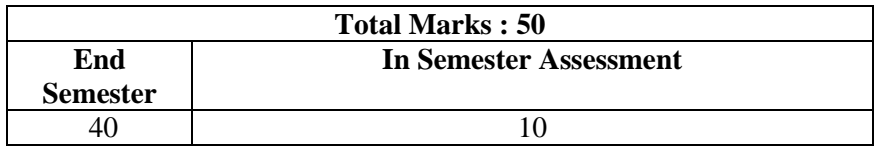

The progress of the students will be continuously assessed throughout the semester by their attendance, participation in discussions during class lectures, tutorials, presentations, writing of assignment on given topic from the syllabus. Internal and End Semester exam may consist of long and short essay type questions, which will come from the text, class room lectures and discussions and any other reading assigned.

\*\*\*\*\*